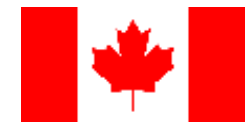

# **Développement en mode agile d'une application au sein d'une grande société d'État québécoise**

**Kim Lebel, M.Ing, Hydro-Québec Claude Y. Laporte, Ph.D., École de technologie supérieure**

**Étude de cas**

#### **Canada – Cas numéro 3 (Français) Décembre 2017**

*La division informatique d'une grande société d'État québécoise regroupe 1950 employés qui supportent plus de 2100 applications et logiciels. Les livrables demandés, par la méthodologie en place, étaient trop nombreux pour les petits projets. Ce projet d'amélioration a été mené dans un département se spécialise dans le développement d'applications Web et géoréférencées. Ce département, un très petit organisme (TPO), était constitué de 11 personnes.*

*Ce projet a permis de combiner les avantages de la norme ISO/CEI 29110, conçue spécifiquement pour les très petites entités, avec les éléments du modèle CMMI® pour le développement déjà en place. Durant ce projet de plus de 1500 heures, réalisé en 4 sprints, le profil Basique de la norme et les trousses de déploiement nous ont guidés afin de produire rapidement une application de qualité supérieure. Pour ce projet, seulement 9.6% de l'effort total a été consacré aux tâches de correction des défauts détectés par les évaluations.*

## *Le TPO et son environnement*

La division informatique, d'une grande société d'État québécoise, regroupe 1950 employés qui supportent plus de 2100 applications et logiciels. Les cycles de vie généralement utilisés sont traditionnels et ne sont pas conçus pour tous les types de projets.

Dû à l'accroissement du domaine de la mobilité, le département Solutions mobilité et géoréférencées a été appelé à développer des applications de plus en plus rapidement, et ce, avec des technologies très variées. La problématique était que les livrables demandés, par la méthodologie qui avait été mise en place, étaient trop nombreux : le

niveau de documentation exigé ne convenait pas pour de petits projets nécessitant peu de ressources. La méthodologie reposait sur le référentiel Macroscope de Fujitsu. Par exemple, pour la partie « mise en œuvre » du référentiel, il y a plus de 60 livrables à développer.

Il est parfois difficile de départager ce qui est utile dans le cadre d'un projet de ce qu'il ne l'est pas. Les cycles de vie traditionnels sont utilisés pour le développement, mais les besoins de nouvelles approches s'imposent, afin de répondre mieux et plus rapidement aux demandes des clients internes.

Ce projet visait à comprendre la façon d'utiliser l'ISO 29110 dans un contexte où plusieurs domaines de processus des niveaux 2 et 3 du CMMI**®** pour le développement (CMMI-DEV) ont été implantés. Le tableau 1 énumère les domaines de processus en place.

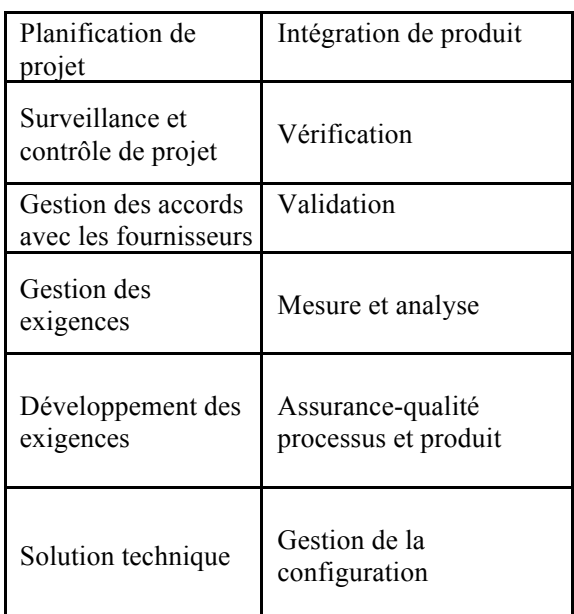

**Tableau 1. Domaine de processus du CMMI® pour le développement ont été implantés (Lebel et Laporte, 2016)**

Nous voulions aussi explorer la façon d'intégrer une approche agile au sein de la division informatique.

## *Le point de départ*

L'évaluation des processus du département « Solutions Mobilité et Géoréférencées » par rapport aux activités et aux tâches du profil Basique de l'ISO 29110 nous a permis de cerner les points d'amélioration à prioriser.

La figure 1 montre le pourcentage des tâches effectuées pour chacune des activités du processus d'implémentation logicielle avant la mise en œuvre de l'ISO 29110.

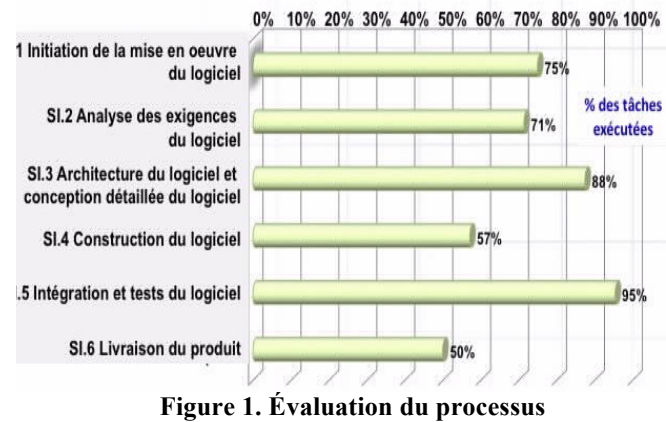

**d'implémentation logicielle (Lebel et Laporte, 2016)**

La figure 2 montre le pourcentage des tâches effectuées pour chacune des activités du processus de gestion de projet avant la mise en œuvre de l'ISO 29110.

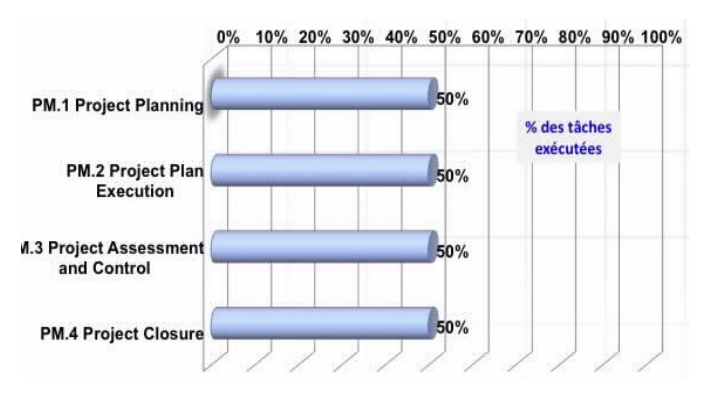

**Figure 2. Évaluation du processus de gestion de projet (Lebel et Laporte, 2016)**

## *Le projet d'amélioration*

Le tableau 2 présente ce qui a été effectué lors des cinq sprints d'une durée de 210 heures.

Chaque sprint était d'une durée fixe de 3 semaines. Pour la durée de ce projet, 2 personnes ont travaillé 7 heures par jour.

| <b>Sprint</b>   | <b>Description</b>                                                                           |
|-----------------|----------------------------------------------------------------------------------------------|
| Sprint 0        | Préparation des environnements<br>(serveurs, accès, créations des bases<br>de données, etc.) |
|                 | Formation des développeurs                                                                   |
|                 | Période d'adaptation                                                                         |
| <b>Sprint 1</b> | Choix du gabarit de l'application<br>(open source)                                           |
|                 | Utilisation d'un premier service Web<br>de fond cartographique                               |
|                 | Tests sur tous les modules du gabarit                                                        |
|                 | Période d'adaptation                                                                         |
| <b>Sprint 2</b> | Adaptation du module d'impression                                                            |
|                 | sur les environnements sécurisés                                                             |
|                 | Tests sur les modules                                                                        |
|                 | Période d'adaptation                                                                         |
| Sprint 3        | Création du module des recherches et                                                         |
|                 | du module des rapports                                                                       |
|                 | Période d'adaptation                                                                         |
| <b>Sprint 4</b> | Compléter les fonctionnalités et                                                             |
|                 | peaufiner selon les commentaires du<br>client                                                |
|                 |                                                                                              |
| Takla           | Période d'adaptation<br>December 2004 consists (Lebel of                                     |

**Tableau 2. Description des 4 sprints (Lebel et Laporte, 2016)**

## *Résultats*

Le tableau 3 montre les éléments du coût de la qualité, c.-à-d. les efforts de prévention, d'évaluation et de correction, ainsi que les efforts d'exécution pour le projet GIMgraphique.

Le projet GIMgraphique a nécessité 1 511 heures de travail. En ce qui concerne les efforts de prévention, une formation de 28 heures a été suivie sur la création d'applications Web à l'aide de l'interface API d'ArcGIS pour JavaScript.

L'effort de 35 heures de prévention, sous la mention 'Développement de code', visait à réduire le risque du projet en développant du code pour vérifier les concepts appris pendant la formation.

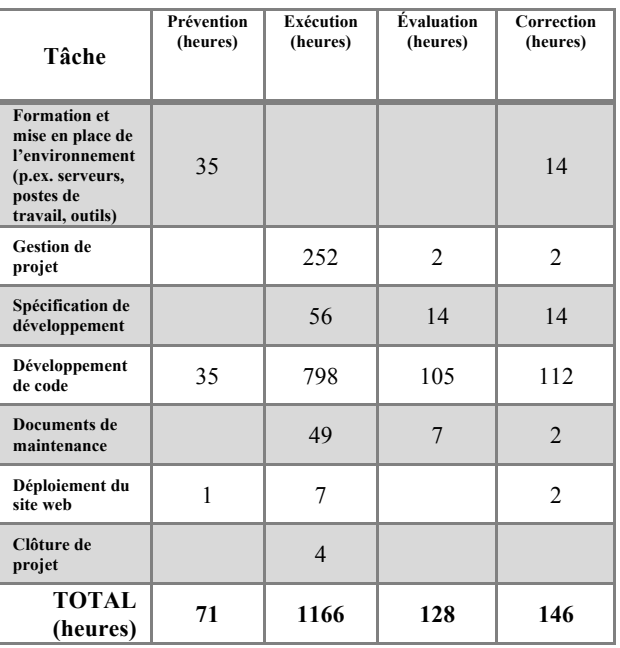

**Tableau 3. Efforts de prévention, d'exécution, de révision et de correction du projet GIMgraphique (Lebel et Laporte, 2016)**

Pour ce projet, on note que 8,5% des efforts ont été consacrés aux tâches d'évaluation et que seulement 9,6% de l'effort total du projet a été consacré aux tâches de correction des défauts détectés par les évaluations (p.ex. revues par les pairs, tests).

De nombreux défis ont été rencontrés lors de la réalisation de ce projet, comme la résistance au changement, la difficulté de sensibiliser les équipes satellites au projet et le défi de trouver les bons outils pour l'atteinte d'une approche agile.

Le projet d'amélioration des processus avec l'ISO 29110 a permis au petit département de briller au sein de la division informatique, puisqu'il est devenu un modèle pour les futurs petits projets informatiques.

## *Leçons apprises*

Une des leçons retenues, à l'issue de notre projet, consiste à ne pas tenter de tout changer en même temps. Puisque les développeurs sont déjà investis dans des projets, un projet d'amélioration devrait établir une liste d'améliorations prioritaires à faire. La mise en œuvre des processus du guide d'ingénierie et de gestion du profil Basique de l'ISO 29110 peut se faire, partie par partie, en utilisant les trousses de déploiement une à la fois.

Nous avons retenu qu'il n'est pas nécessaire de se servir de logiciels complexes pour accomplir les tâches de l'ISO 29110. Des outils déjà en place ou des logiciels libres peuvent souvent convenir.

Idéalement, lors d'une modification de processus, toutes les parties prenantes sont impliquées. Malheureusement, dans une grande organisation, il est difficile de les faire toutes participer, car elles sont trop nombreuses. Il est donc primordial de diffuser correctement les changements pour qu'ils soient bien compris. Il faut que ces changements soient clairs, facilement identifiables et logiques. Par exemple, lors du projet, un des défis rencontrés a été de travailler avec un département « non agile ». Pour que les changements soient appliqués correctement, il faut s'assurer de faire comprendre leurs raisons d'être et leur valeur ajoutée. Il ne faut pas imposer des changements sans les expliquer et sans prendre le temps nécessaire pour former les parties prenantes.

L'utilisation de « champions » pour former les membres d'une équipe a été une bonne façon de diffuser l'information correctement. Les personnes sélectionnées ont tout d'abord reçu une formation appropriée. Ensuite, elles ont développé leur expertise et pouvaient, par la suite, former les collègues d'une équipe. Ceci permettait de diminuer les coûts de formation, puisqu'il y avait moins de personnes à former.

Lorsque c'est possible, l'utilisation d'un coach, un facilitateur (p.ex. un *Scrum Master*), peut être très bénéfique à l'équipe. En trouvant une personne capable d'accompagner l'équipe, de l'assister et d'enlever des tâches qui pourraient lui faire perdre le focus, c'est une façon d'obtenir une équipe plus performante.

Une autre leçon apprise consiste à éviter, dans la mesure du possible, que des développeurs travaillent à temps partiel dans différents projets. Lorsqu'une personne est affectée à un seul projet, elle demeure plus concentrée et il y a moins de perte de temps pour replonger à nouveau dans un projet et pour retrouver son niveau de productivité.

Un bon moyen pour encourager la collaboration entre les développeurs est la revue par les pairs. Cette pratique facilite l'entraide. La revue par les pairs devrait se faire dans le but d'augmenter la qualité des produits livrés collectivement. Il ne faut pas avoir peur d'identifier un défaut dans la crainte de blesser son auteur ; au contraire, il faut la signaler à ce dernier pour qu'il puisse s'améliorer. Chaque membre de l'équipe doit travailler à améliorer la qualité et la productivité de l'équipe.

Pour bien gérer les changements technologiques, il faut identifier les personnes qui semblent 'résister' aux changements et il faut essayer de comprendre leurs raisons. Il sera alors plus facile de répondre à leurs besoins et de pallier à leurs inquiétudes.

Pour diffuser les changements aux processus, plusieurs outils peuvent être utilisés. Par exemple, l'outil de gestion des connaissances Livelink. Cet outil peut aussi servir d'environnement collaboratif. Des courriels peuvent être envoyés aux personnes concernées pour les informer des changements et des orientations de la direction. Finalement, l'Intranet permet de publier et de faciliter l'accès aux nouveaux gabarits, aux listes de vérification et aux exemples.

#### *Projets pour l'avenir*

Pour le département solutions mobilité et géoréférencées, ce projet est un projet phare, il lui a permis de rayonner à l'extérieur de l'unité et d'être un modèle à suivre pour des projets futurs.

Les prochaines étapes consistent à diffuser le nouveau processus à d'autres départements de la division informatique de la société d'État québécoise et à continuer à améliorer ce processus logiciel basé sur l'ISO 29110.

#### **Références**

ISO/IEC TR 29110-5-1-2: 2011, Ingénierie du logiciel - Profils de cycle de vie pour très petits organismes (TPO) - Partie 5-1-2: Guide de gestion et d'ingénierie: Groupe de profils génériques: Profil Basique, Organisation internationale de normalisation, Genève, 2011.

Disponible gratuitement auprès de l'ISO: http://standards.iso.org/ittf/PubliclyAvailableStandards

Lebel, K., Laporte, C.Y., Développement, en mode Agile, d'une application à l'aide de la norme ISO/CEI 29110 au sein d'une grande société d'État québécoise, Génie Logiciel, Vol. 118, septembre 2016, pp. 48-58.

Laporte, Claude Y. O'Connor, Rory V., A Multi-case Study Analysis of Software Process Improvement in Very Small Companies Using ISO/IEC 29110

Pour plus d'information, consultez ces sites: http://profs.logti.etsmtl.ca/claporte/VSE/index.html et http://www.29110.org/